#### **【車番認証カメラ】登録した車両以外の 車両を検出した時にブザーを鳴らす方法**

**2023年9月**

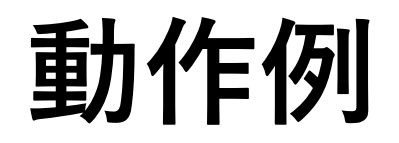

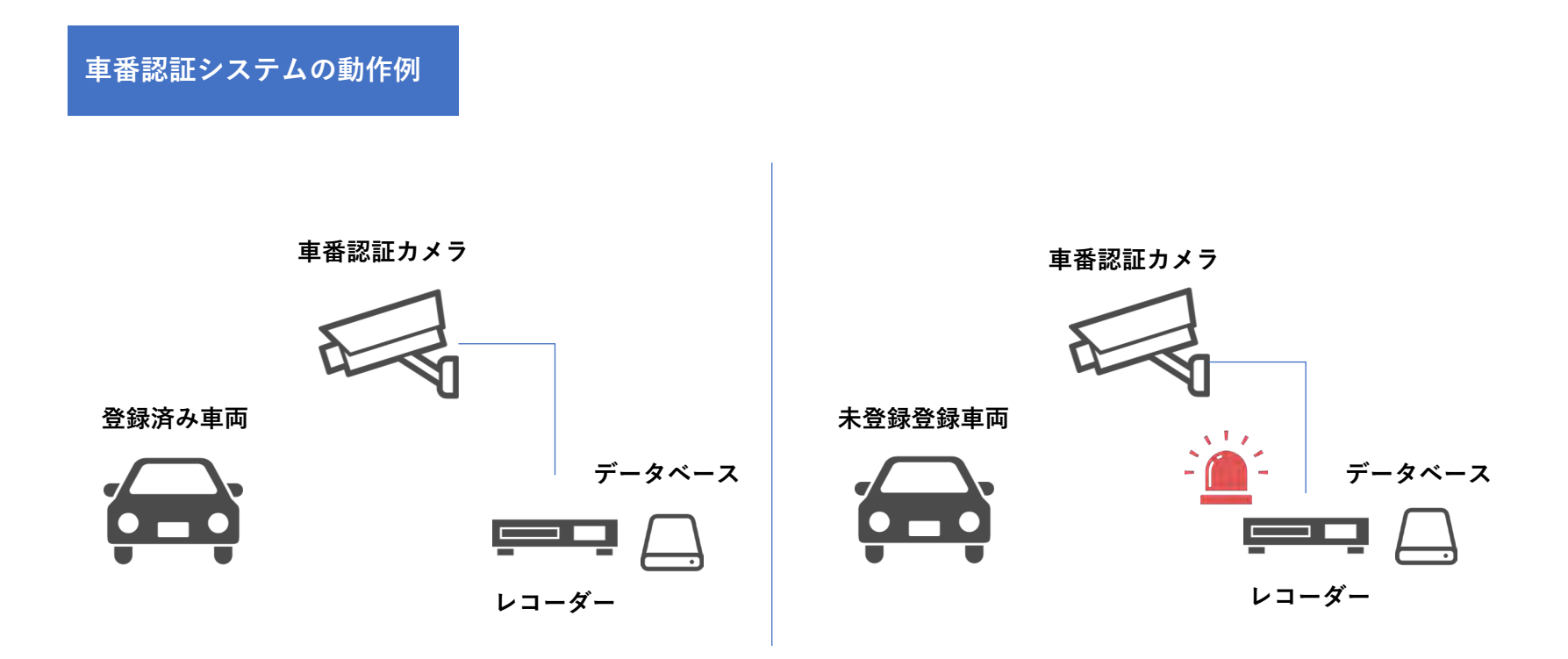

**ナンバープレートを登録済みの車両は、アラームを鳴らしません。 ナンバープレートを登録していない車両に対しては、レコーダーからアラームを鳴らします。**

# **設定時の構成**

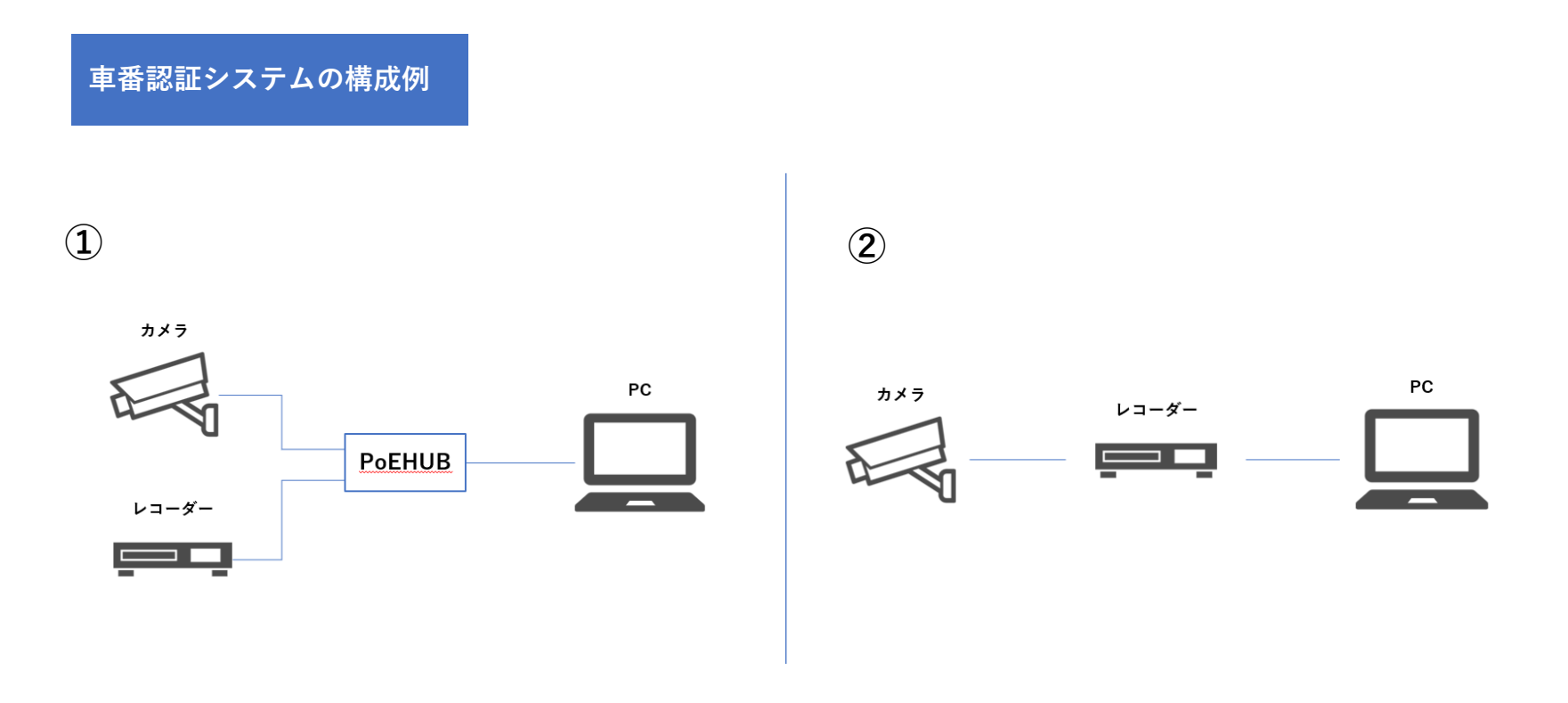

**ナンバープレートの登録や設定を行う際に、PCからレコーダーにブラウザ経由でログインすると便利です。 ※レコーダーのインターフェースでは、アルファベット・数字しか入力できないため不便です。**

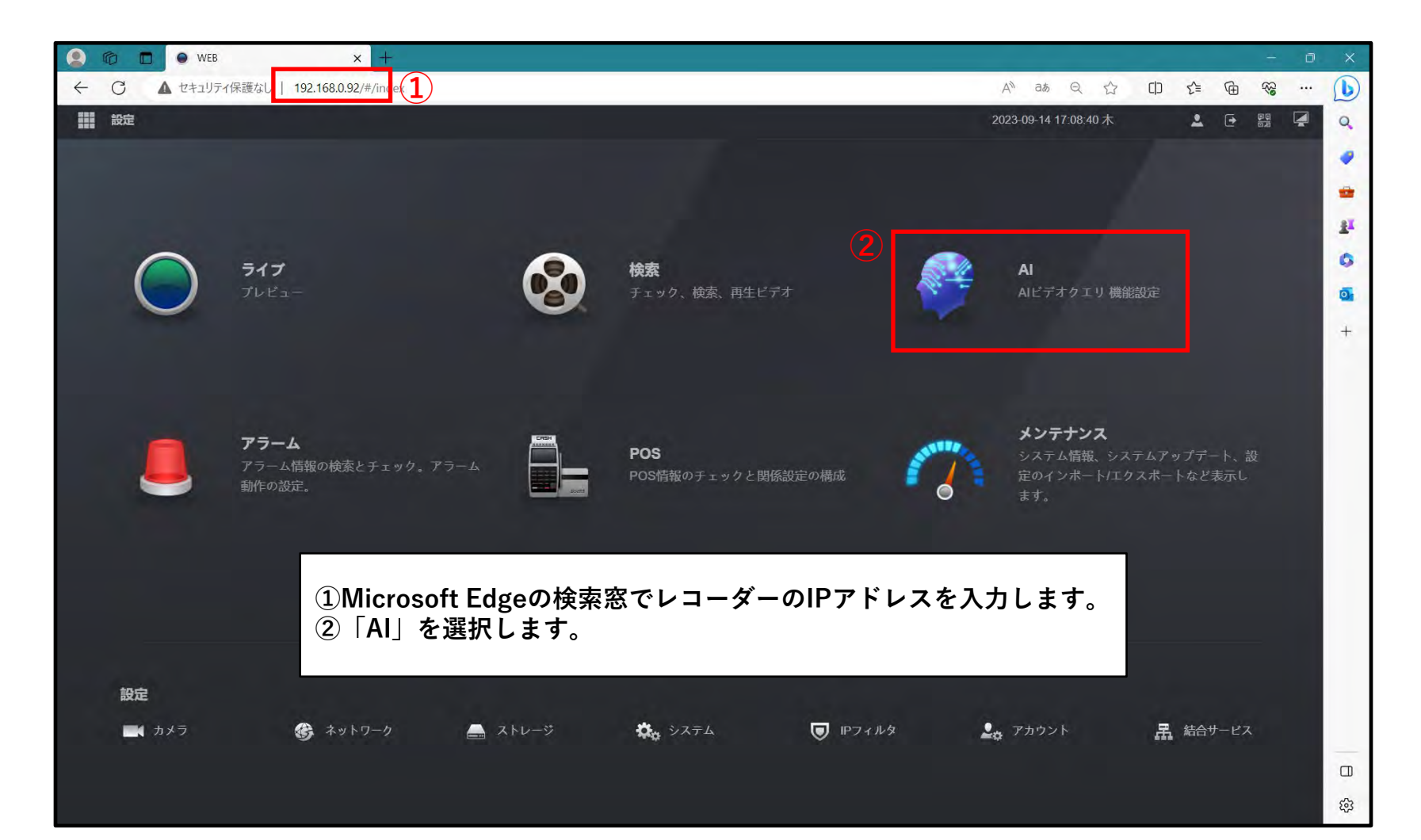

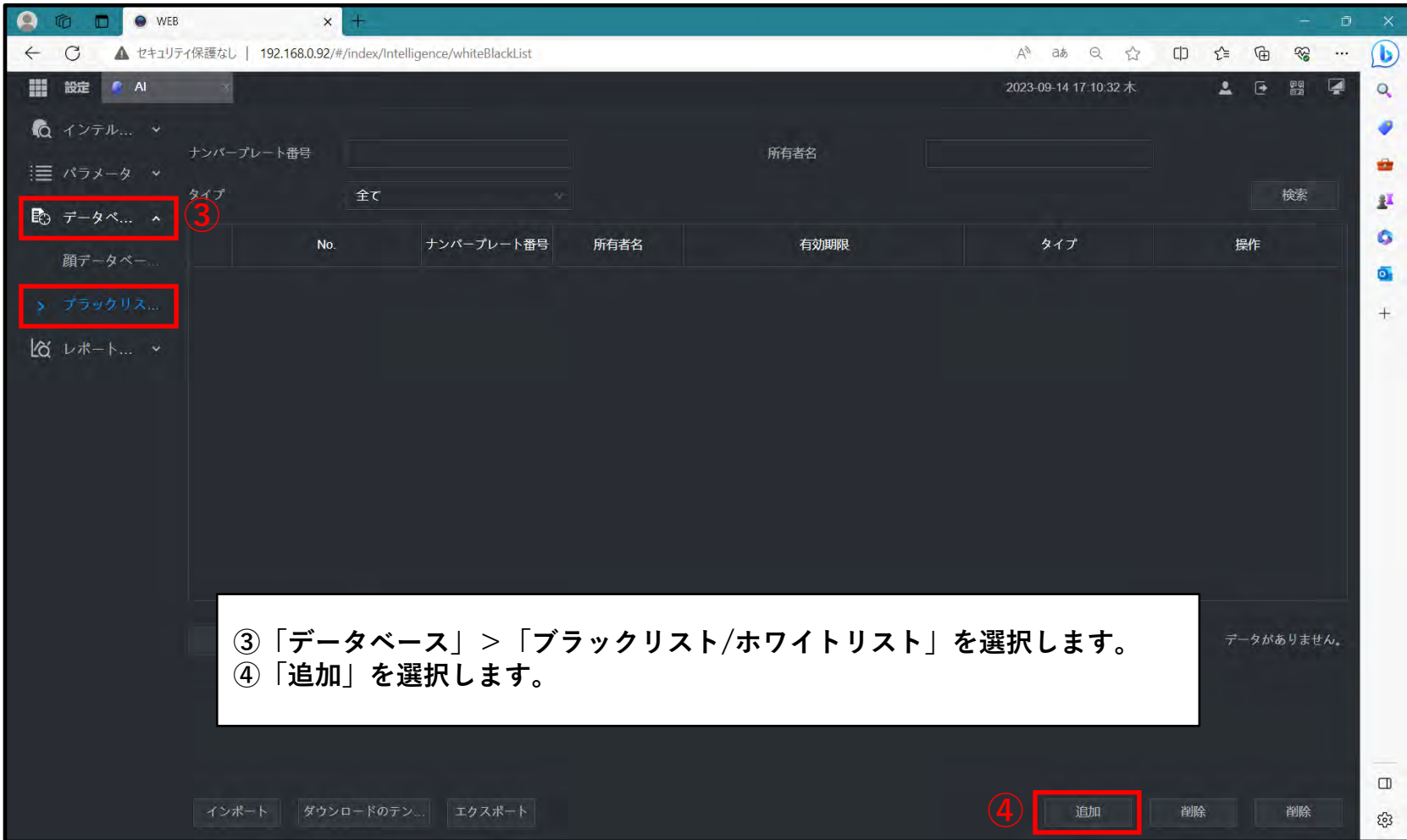

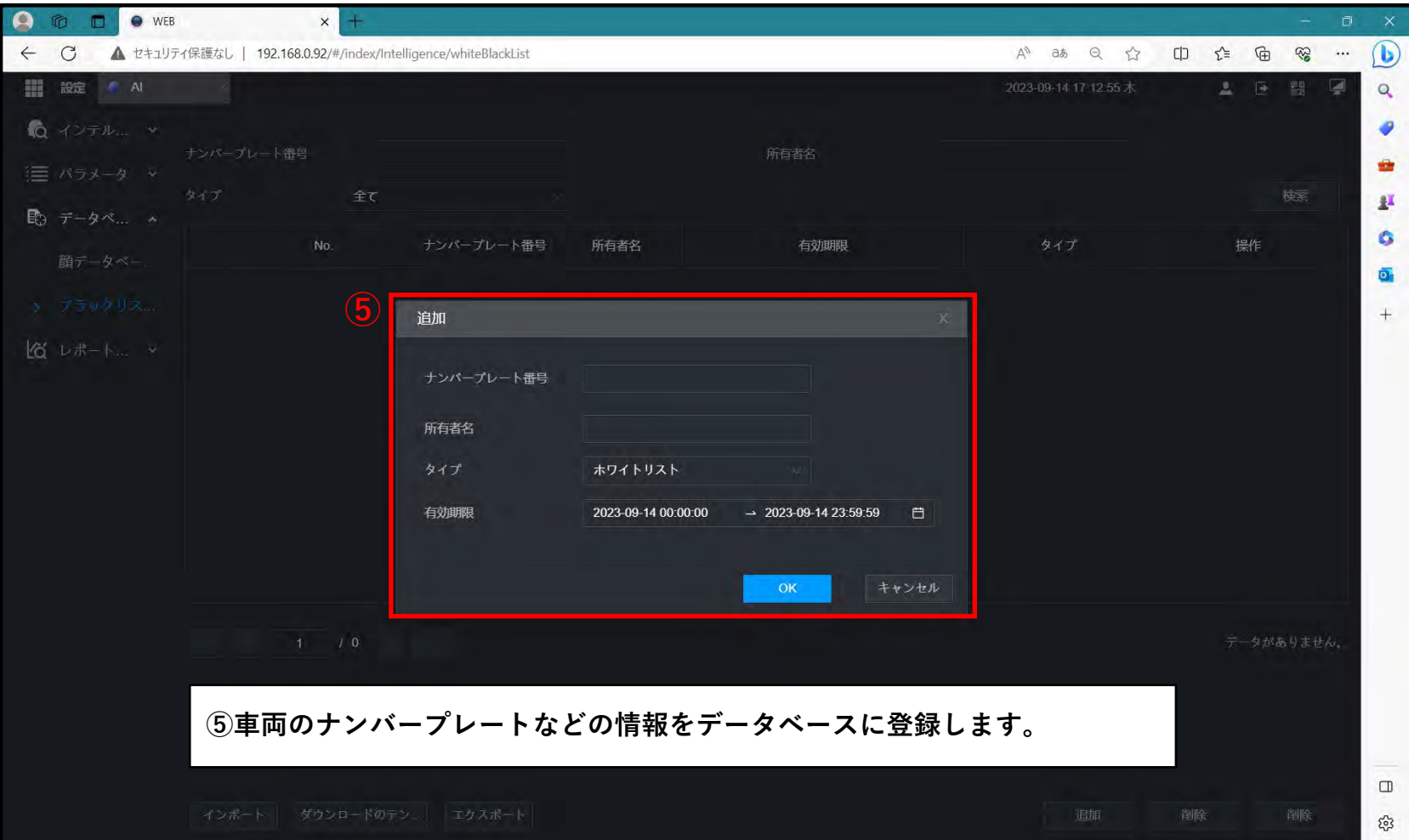

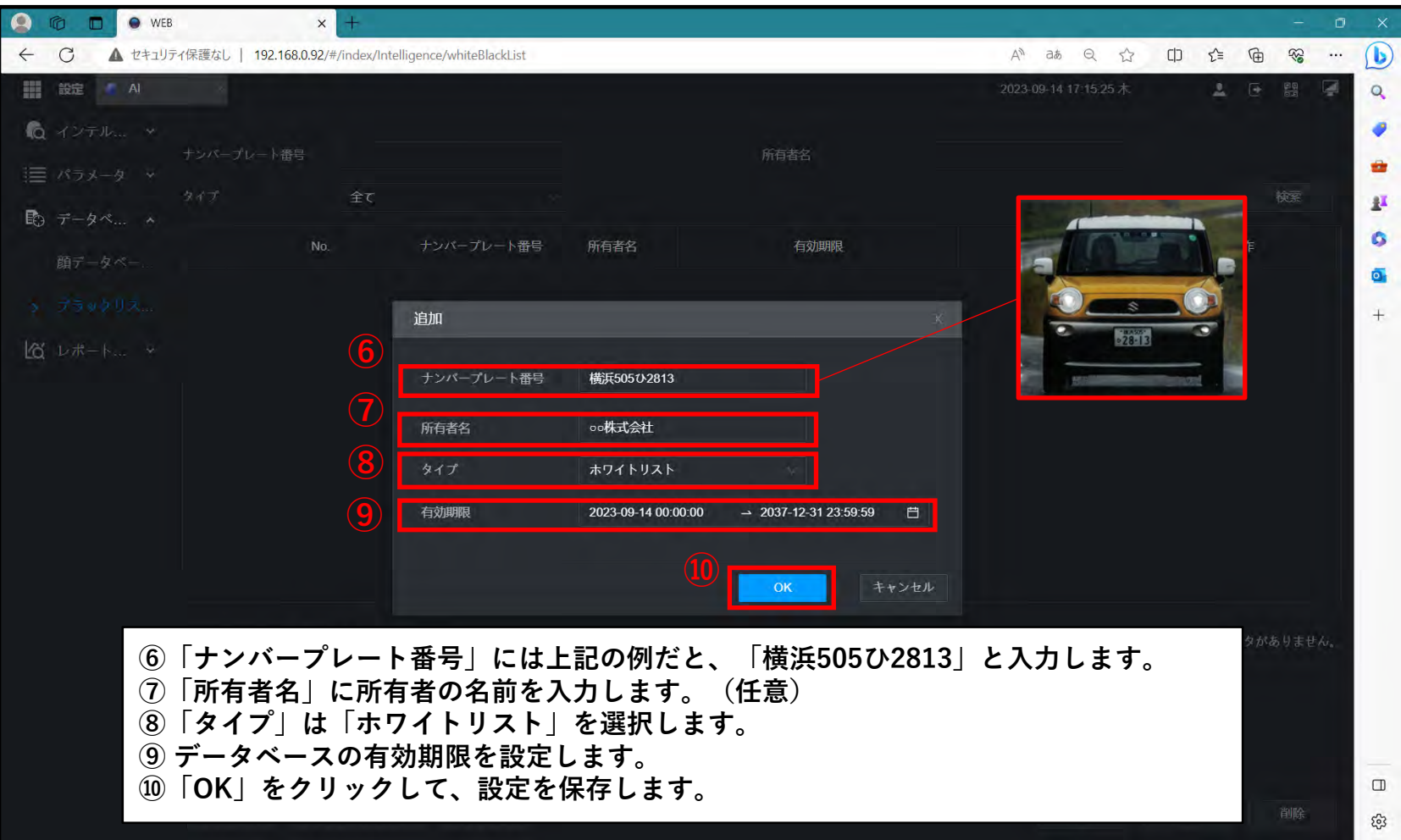

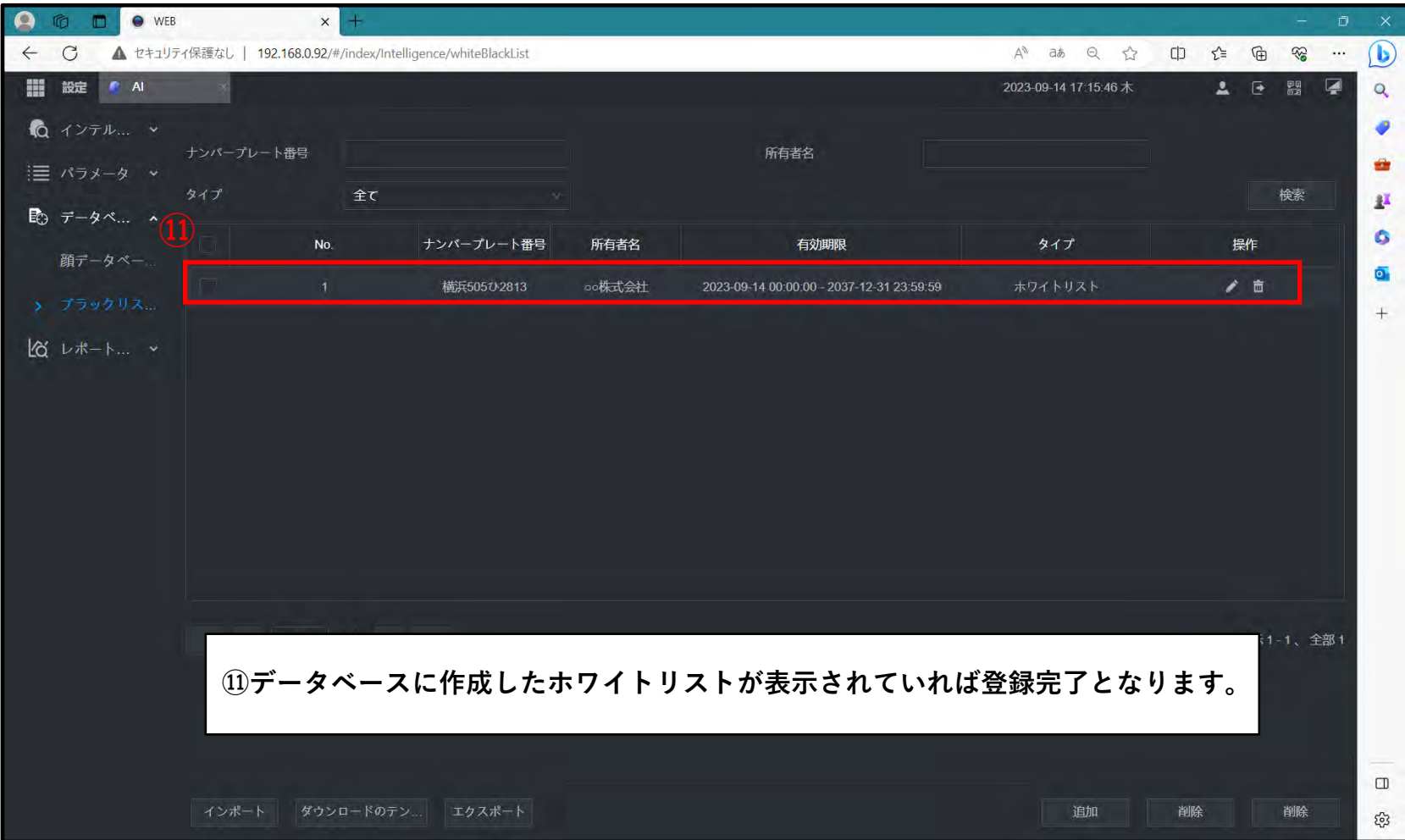

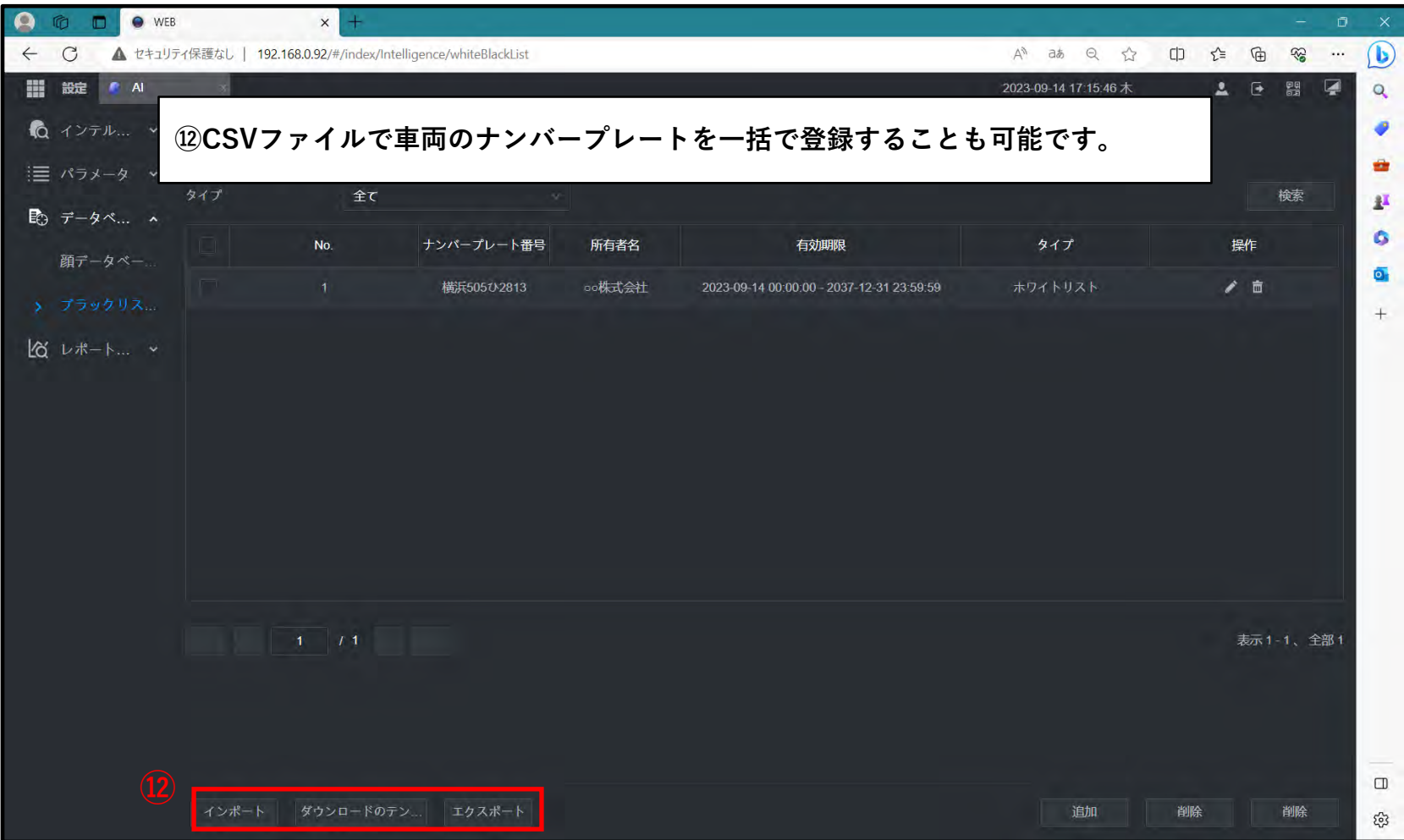

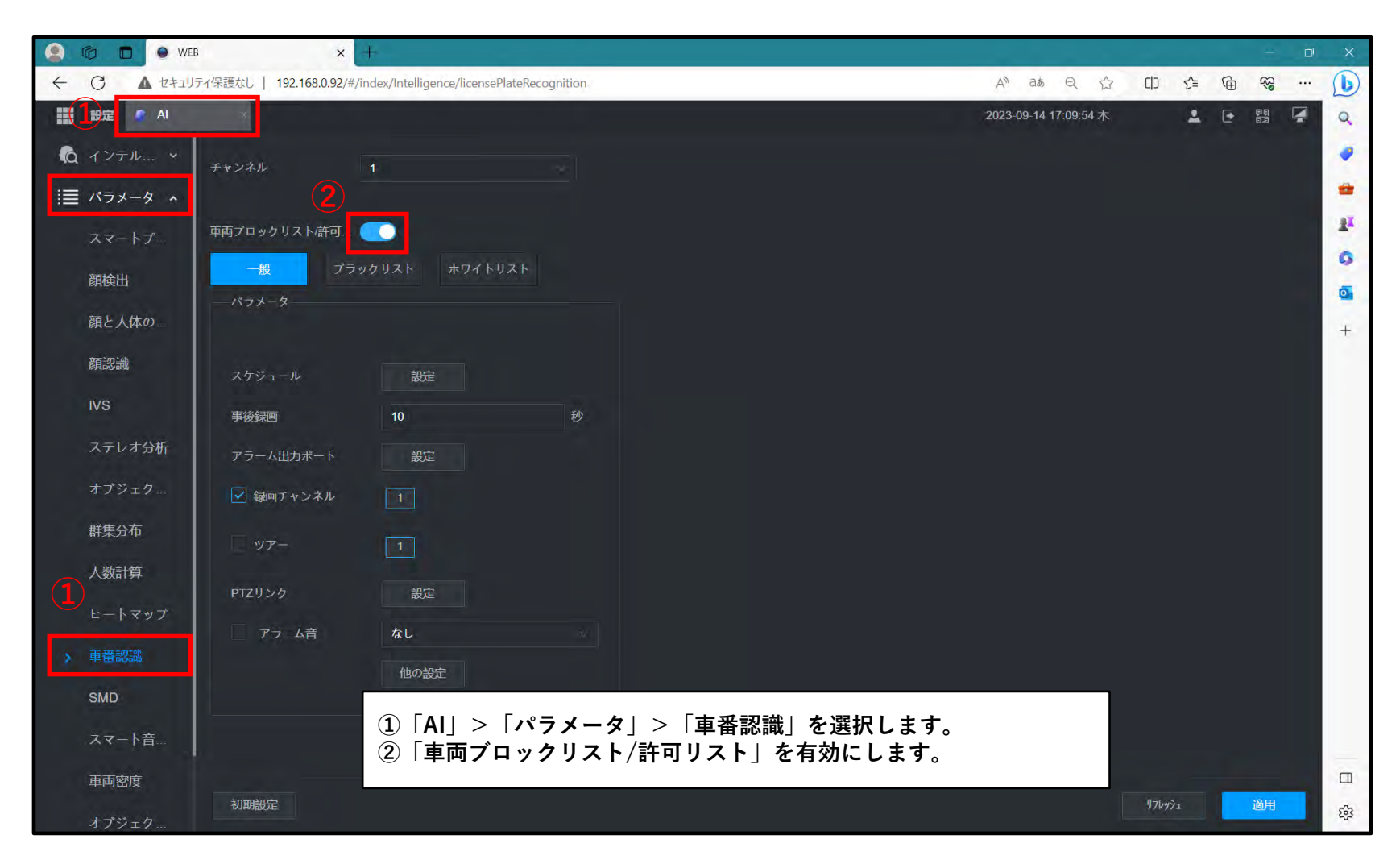

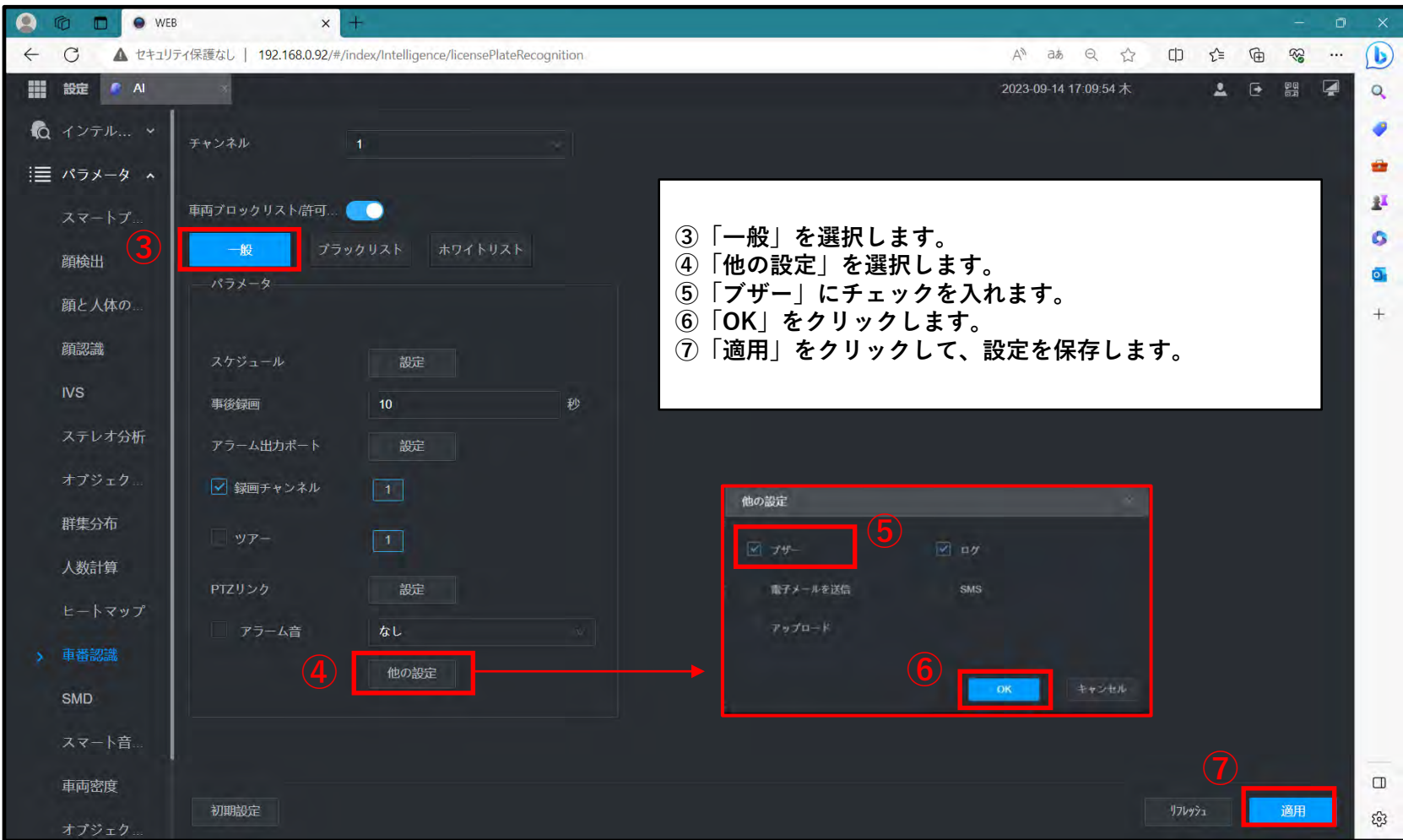

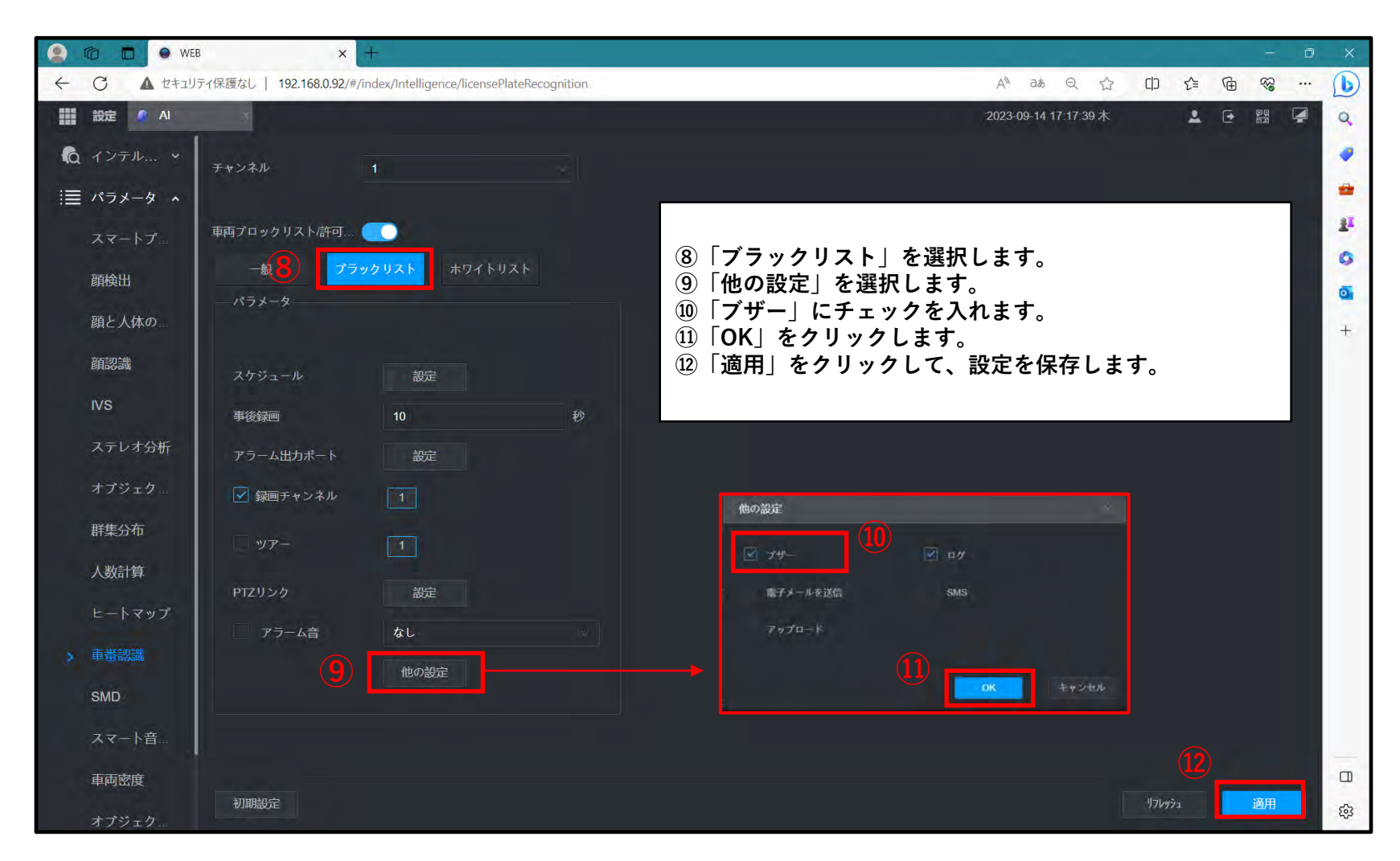

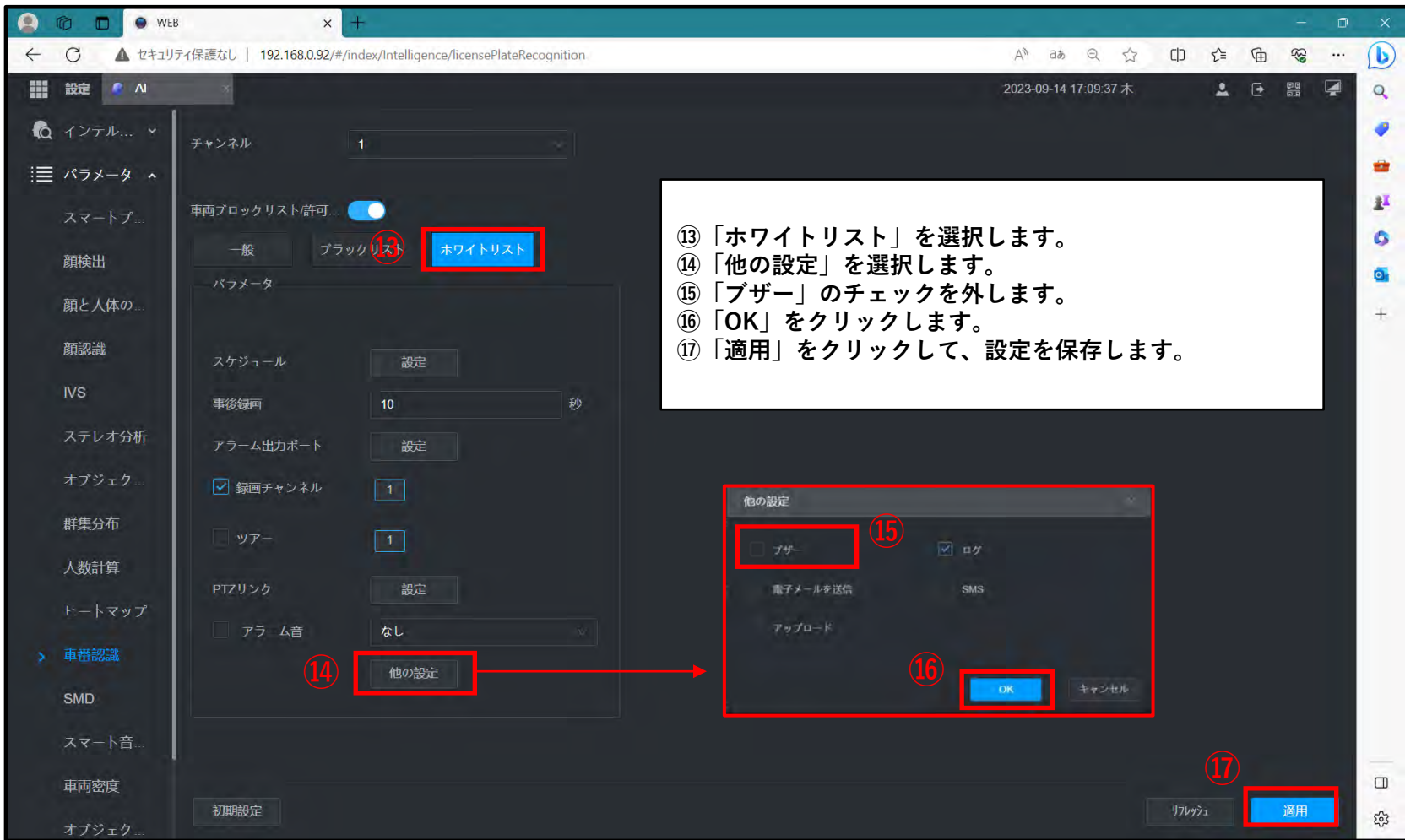

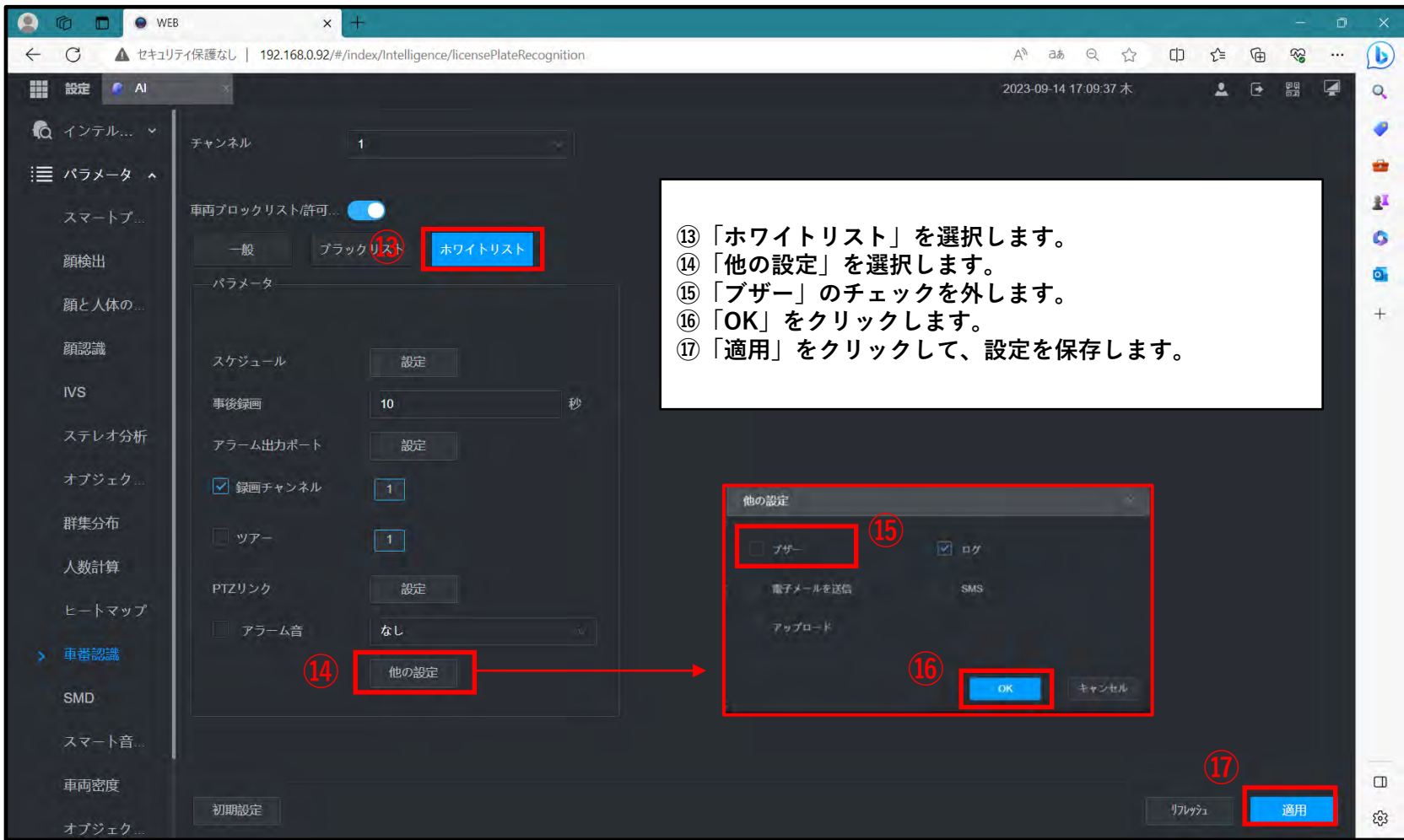